# Решение контрольной работы по ТАУ

Задание **1.** Исследовать устойчивость системы с характеристическим полиномом следующего вида:

$$
A(p) = 2p^3 + 14p^2 + 34p + 30
$$

Причем, один корень характеристического уравнения известен  $p_1 = -3$ .

а) по корням характеристического уравнения (с использованием теорем Ляпунова);

б) по критерию Гурвица.

#### Решение**:**

а) Теорема Ляпунова утверждает, что для асимптотической устойчивости одномерной стационарной системы управления необходимо и достаточно, чтобы корни характеристического уравнения имели отрицательные действительные части.

Характеристическое уравнение имеет вид:  $A(p) = 2p^3 + 14p^2 + 34p + 30$ .

Один из корней равен *р*<sub>1</sub> = −3. Найдём остальные корни, разложив характеристическое уравнение на множители. Для этого разделим  $A(p)$  на  $p+3$ .

$$
2p3 + 14p2 + 34p + 30 | p+3
$$
  
\n
$$
2p3 + 6p2 | 2p2 + 8p + 10
$$
  
\n
$$
8p2 + 34p
$$
  
\n
$$
\frac{8p2 + 24p}{10p + 30}
$$
  
\n
$$
\frac{10p + 30}{0}
$$

Отсюда получается, что  $2p^3 + 14p^2 + 34p + 30 = (p+3)(2p^2 + 8p + 10)$ . Решим уравнение:

$$
2p^2 + 8p + 10 = 0;
$$
  

$$
p_{2;3} = \frac{-8 \pm \sqrt{8^2 - 4 \cdot 10 \cdot 2}}{2 \cdot 2} = -2 \pm i
$$

.

Так как все корни имеют отрицательные действительные части, то система асимптотически устойчива.

б) Критерий Гурвица (Рауса-Гурвица) утверждает, что для асимптотической устойчивости одномерной стационарной системы управления необходимо и достаточно, чтобы при  $a_n > 0$  угловые миноры  $\Delta_i$  матрицы

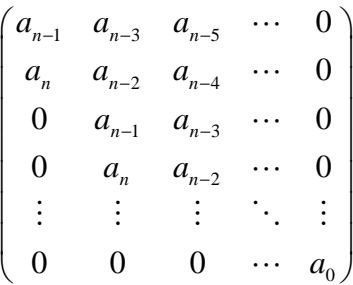

были положительны.

Контрольная работа по ТАУ. Выполнена в www.MatBuro.ru ©МатБюро – Решение заданий по математике, физике, экономике, бухучету Выполняем расчеты по ТАУ: www.matburo.ru/sub\_appear.php?p=tau

Составим матрицу системы управления

$$
\begin{pmatrix} 14 & 30 & 0 \ 2 & 34 & 0 \ 0 & 14 & 30 \end{pmatrix}.
$$

Найдём угловые миноры:

$$
\Delta_1 = 14 > 0;
$$
  
\n
$$
\Delta_2 = \begin{vmatrix} 14 & 30 \\ 2 & 34 \end{vmatrix} = 416 > 0;
$$
  
\n
$$
\Delta_3 = \begin{vmatrix} 14 & 30 & 0 \\ 2 & 34 & 0 \\ 0 & 14 & 30 \end{vmatrix} = 30 \cdot (-1)^{3+3} \cdot \begin{vmatrix} 14 & 30 \\ 2 & 34 \end{vmatrix} = 12480 > 0.
$$

Так как угловые миноры положительны, то система асимптотически устойчива.

**Ответ:** Система с характеристическим полиномом  $A(p) = 2p^3 + 14p^2 + 34p + 30$  устойчива.

**Задание 2.** Определить ошибку системы  $\varepsilon_g(t)$  и  $\varepsilon_f(t)$ , заданной структурной схемой,

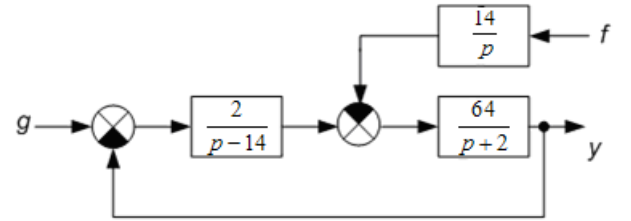

- а) при негармоническом входном воздействии, вида:  $g(t) = 2 + 14t + 34t^2$ ;
- б) при гармоническом входном воздействии, вида:  $f(t) = 2\sin(34t)$ .

#### Решение**:**

А) Определим ошибку  $\varepsilon_{g}(t)$ . Для этого положим внешнее воздействие  $f$  равным нулю. Тогда система примет вид

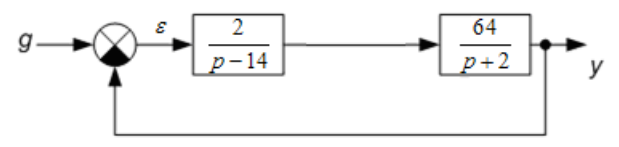

Рассмотрим в качестве входного сигнала сигнал *g* , а в качестве выходного – сигнал ошибки <sup>ε</sup> . Тогда схема примет вид

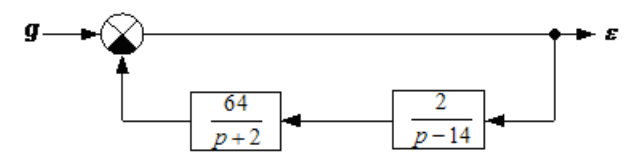

## Контрольная работа по ТАУ. Выполнена в www.MatBuro.ru ©МатБюро - Решение заданий по математике, физике, экономике, бухучету Выполняем расчеты по TAY: www.matburo.ru/sub appear.php?p=tau

Точность САУ в установившемся режиме, при относительно медленно изменяющихся воздействиях, может быть оценена с помощью коэффициентов ошибок.

Таким образом, для  $\varepsilon_a(t)$  можно записать:

$$
\varepsilon_{g}(t) = C_{0}g(t) + C_{1}\dot{g}(t) + C_{2}\ddot{g}(t) + ... + C_{i}g^{(i)}(t) + ...
$$

где  $C_i$  - коэффициенты ошибок, которые определяются по формуле:

$$
C_i = \frac{1}{i!} \cdot \frac{d^i W_{\varepsilon}(p)}{dp^i}\bigg|_{p=0}
$$

где  $W_e(p)$  - передаточная функция системы по ошибке, которая находится по формуле:

$$
W_{\varepsilon}(p) = \frac{1}{W_1(p) \cdot W_2(p) + 1}
$$
 или в нашем спучае -  $W_{\varepsilon}(p) = \frac{1}{\frac{2}{p-14} \cdot \frac{64}{p+2} + 1} = \frac{p^2 - 12p - 28}{p^2 - 12p + 100}$ 

Найдем производные от входного сигнала по времени:

$$
g(t) = 2 + 14t + 34t^{2} \Rightarrow \dot{g}(t) = 14 + 68t \Rightarrow \ddot{g}(t) = 68.
$$

Производные 3-го и высших порядков равны 0. Найдем коэффициенты ошибок:  $\sim$  20

$$
C_0 = W_{\varepsilon}(p)|_{p=0} = \frac{0 - 0 - 28}{0 - 0 + 100} = -\frac{7}{25};
$$
  
\n
$$
C_1 = \frac{dW_{\varepsilon}(p)|}{dp}|_{p=0} = \frac{(2p - 12)(p^2 - 12p + 100) - (2p - 12)(p^2 - 12p - 28)|}{(p^2 - 12p + 100)^2}|_{p=0} = \frac{256 \cdot (p - 6)}{(p^2 - 12p + 100)^2}|_{p=0} = -\frac{96}{625};
$$

$$
C_2 = \frac{1}{2} \cdot \frac{d^2 W_e(p)}{dp^2} \bigg|_{p=0} = -\frac{256 \cdot (3p^2 - 36p + 44)}{(p^2 - 12p + 100)^3} \bigg|_{p=0} = -\frac{176}{15625}
$$

Тогда  $\varepsilon_{\varrho}(t)$ , имеет вид:

$$
\varepsilon_{g}(t) = C_{0}g(t) + C_{1}\dot{g}(t) + C_{2}\ddot{g}(t) = -\frac{7}{25} \cdot (2 + 14t + 34t^{2}) - \frac{96}{625} \cdot (14 + 68t) - \frac{176}{15625} \cdot 68 \approx
$$
  

$$
\approx -3,476 - 14,365t - 9,52t^{2}.
$$

Б) Определим ошибку  $\varepsilon_i(t)$ . Для этого положим внешнее воздействие g равным нулю. Тогда система примет вид

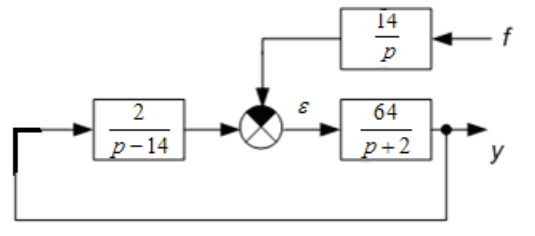

Для определения передаточной функции по ошибке, преобразуем структурную схему к виду:

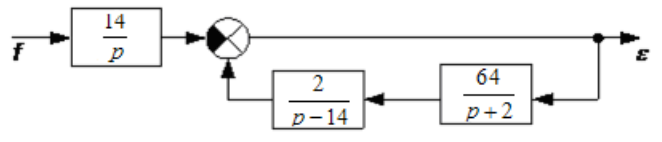

Тогда:

$$
W_{\varepsilon}(p) = -W_3(p) + \frac{1}{W_1(p) \cdot W_2(p) - 1} = -\frac{14}{p} + \frac{1}{\frac{2}{p-14} \cdot \frac{64}{p+2} - 1} = -\frac{p^3 + 2p^2 - 196p - 2184}{p^3 - 12p^2 - 156p}.
$$

Для  $\varepsilon_f(t)$  при гармоническом воздействии можно записать:

$$
\varepsilon_f(t) = \Delta_f(\omega_f) \cdot \sin(\omega_f t + \varphi(\omega_f)).
$$

где  $\Delta_f(\bm{\omega}_f)=|W_{\varepsilon}(j\bm{\omega}_f)|\cdot a\,,$  причем  $\big|W_{\varepsilon}(j\bm{\omega}_f)\big|$  - модуль комплексного коэффициента передачи,  $a$  – амплитуда входного сигнала,  $\,\displaystyle{\varphi(\omega_{_f}\,)}$  - аргумент комплексного коэффициента передачи.

Найдем модуль комплексного коэффициента передачи, при учете  $\omega_r = 34$ :

$$
|W_{\varepsilon}(j\omega_{f})|=|-0,911-0,384i|=0,977.
$$

Тогда:

$$
\Delta_f\left(\omega_f\right) = \left|W_{\varepsilon}\left(j\omega_f\right)\right| \cdot a \approx 0.977 \cdot 2 \approx 1.955.
$$

Найдем аргумент комплексного коэффициента передачи, при учете  $\omega_r = 34$ :

$$
\phi\big(\omega_f\big) = Arg\big(-0.911 - 0.384i\big) \approx -2.839.
$$

Таким образом, окончательно имеем:

$$
\varepsilon_f(t) = \Delta_f(\omega_f) \cdot \sin(\omega_f t + \phi(\omega_f)) \approx 1,955 \cdot \sin(4 \cdot t - 2,839).
$$

Order: 
$$
\varepsilon_g(t) \approx -3,476 - 14,365t - 9,52t^2
$$
;  $\varepsilon_f(t) \approx 1,955 \cdot \sin(4 \cdot t - 2,839)$ .

**Задача 3.** Определить реакцию системы  $y(t)$  на заданный входной сигнал  $g(t) = 5 \cdot \sin(3t)$ , заданной структурной схемой:

$$
g(t) = \frac{2p+14}{34p^2+30p+2}
$$

### Решение**:**

Реакцию системы на входное воздействие заданного типа можно найти по следующей формуле:  $y(t) = L^{-1}{W(p) \cdot g(p)}$ .

где  $L^{-1}$  оператор обратного преобразования Лапласа. Найдем изображение по Лапласу для заданного входного сигнала:

$$
g(t) = 5 \cdot \sin(3t) \Rightarrow g(p) = \frac{15}{p^2 + 9}.
$$

Таким образом, реакция системы на заданное гармоническое воздействие имеет вид:

$$
y(t) = L^{-1} \left\{ \frac{2p+14}{34p^2+30p+2} \cdot \frac{15}{p^2+9} \right\}.
$$

Перейдем к общему знаменателю и разложим на элементарные дроби выражение в фигурных скобках, имеем:

$$
\frac{2p+14}{34p^2+30p+2} \cdot \frac{15}{p^2+9} = \frac{15p+105}{(17p^2+15p+1)(p^2+9)}.
$$

При разложении на дроби, получим:

$$
\frac{15p+105}{(17p^2+15p+1)(p^2+9)} = \frac{Ap+B}{(17p^2+15p+1)} + \frac{Cp+D}{p^2+9}.
$$

или

$$
\frac{15p+105}{(17p^2+15p+1)(p^2+9)} = \frac{(Ap+B)(p^2+9)+(Cp+D)(17p^2+15p+1)}{(17p^2+15p+1)(p^2+9)}.
$$

Приравнивая коэффициенты при одинаковых степенях *p* , имеем систему алгебраических уравнений:

$$
\begin{cases}\nA + 17C = 0 \\
B + 15C + 17D = 0 \\
9A + C + 15D = 15 \\
9B + D = 105\n\end{cases}
$$

Решая систему алгебраических уравнений, любым из известных методов (подстановки, Крамера, Гаусса, матричным), получаем:

$$
A = 2,61; B = 11,73; C = -0,15, D = -0,55.
$$

То есть, можно записать:

$$
\frac{15p+105}{\left(17p^2+15p+1\right)\left(p^2+9\right)} = \frac{2,61p+11,73}{\left(17p^2+15p+1\right)} - \frac{0,15p+0,55}{p^2+9}
$$

.

.

Тогда реакцию системы на гармоническое воздействие будем определять, так:

$$
y(t) = L^{-1} \left\{ \frac{2,61p}{17p^2 + 15p + 1} + \frac{11,73}{17p^2 + 15p + 1} - \frac{0,15p + 0,55}{p^2 + 9} \right\}.
$$

Выполнив, обратные преобразования Лапласа, получим:

$$
y(t) = 2,61 \frac{\left(-15 + \sqrt{157}\right) e^{\frac{-15 + \sqrt{157}}{34}t} - \left(-15 - \sqrt{157}\right) e^{\frac{-15 - \sqrt{157}}{34}t}}{2\sqrt{157}} + 11,73 \frac{e^{\frac{-15 + \sqrt{157}}{34}t} - e^{\frac{-15 - \sqrt{157}}{34}t}}{2\sqrt{157}} - 0,15 \cdot \cos\left(3 \cdot t\right) - 0,18 \cdot \sin\left(3 \cdot t\right)}
$$

Контрольная работа по ТАУ. Выполнена в www.MatBuro.ru ©МатБюро – Решение заданий по математике, физике, экономике, бухучету Выполняем расчеты по ТАУ: www.matburo.ru/sub\_appear.php?p=tau

$$
y(t) = 2,61 \frac{\left(-15 + \sqrt{157}\right) e^{-\frac{15 + \sqrt{157}}{34}t} - \left(-15 - \sqrt{157}\right) e^{-\frac{15 - \sqrt{157}}{34}t}}{2\sqrt{157}} +
$$
  
+11,73 \frac{e^{-\frac{15 + \sqrt{157}}{34}t} - e^{-\frac{15 - \sqrt{157}}{34}t}}{2\sqrt{157}} - 0,15 \cdot \cos(3 \cdot t) - 0,18 \cdot \sin(3 \cdot t)

**Задача 4.** Определить передаточную функцию системы  $W(p)$  по известной переходной характеристике  $h(t)$ .

$$
h(t) = 2 + 14t + \sin(34t) + 14e^{30t}
$$

Решение**:** Для определения передаточной функции системы по известной переходной характеристике, удобнее всего воспользоваться следующей формулой:

$$
W(p) = p \int_0^\infty h(t) e^{-pt} dt.
$$

Тогда в соответствии с вариантом задания получим:

$$
W(p) = p \int_0^{\infty} \left(2 + 14t + \sin(34t) + 14e^{30t}\right) e^{-pt} dt =
$$
  
=  $2p \int_0^{\infty} e^{-pt} dt + 14p \int_0^{\infty} te^{-pt} dt + p \int_0^{\infty} \sin(34t) e^{-pt} dt + 14p \int_0^{\infty} e^{30t} e^{-pt} dt.$ 

Произведем интегрирование каждого из слагаемых по отдельности:

$$
I_1 = 2p \int_0^\infty e^{-pt} dt = -2e^{-pt} \Big|_0^\infty = 2.
$$

Для дальнейшего интегрирования нам необходимо вспомнить формулу интегрирования по частям:

$$
\int udv = uv - \int vdu .
$$

Тогда получим:

$$
I_2 = 14p \int_0^\infty t e^{-pt} dt = \begin{cases} u = t & du = dt \\ e^{-pt} dt = dv & v = -\frac{1}{p} e^{-pt} \end{cases} = -14te^{-pt} \Big|_0^\infty + 14 \int_0^\infty e^{-pt} dt = \frac{14}{p}.
$$
  

$$
I_3 = p \int_0^\infty \sin(34t) e^{-pt} dt = \frac{34p}{p^2 + 34^2}.
$$
  

$$
I_4 = 14p \int_0^\infty e^{30t} e^{-pt} dt = \frac{14p}{p - 30}.
$$

Получаем:

$$
W(p) = I_1 + I_2 + I_3 + I_4 = 2 + \frac{14}{p} + \frac{34p}{p^2 + 34^2} + \frac{14p}{p - 30}.
$$

Приводим к общему знаменателю, имеем:

$$
W(p) = \frac{16p^4 - 12p^3 + 17056p^2 - 53176p - 485520}{p^4 - 30p^3 + 1156p^2 - 34680p}
$$

.

**OFF:** 
$$
W(p) = \frac{16p^4 - 12p^3 + 17056p^2 - 53176p - 485520}{p^4 - 30p^3 + 1156p^2 - 34680p}
$$
.

Задача 5. Синтезировать систему управления, для объекта вида: а)  $\ddot{x}(t) - 2\dot{x}(t) + 14x(t) = u(t)$  - методом модального управления; 6)  $\frac{2}{(34p+1)(30p+1)}$  - методом параметрического синтеза.

## Решение:

а) Для заданного объекта управления построим систему, описываемую структурной схемой:

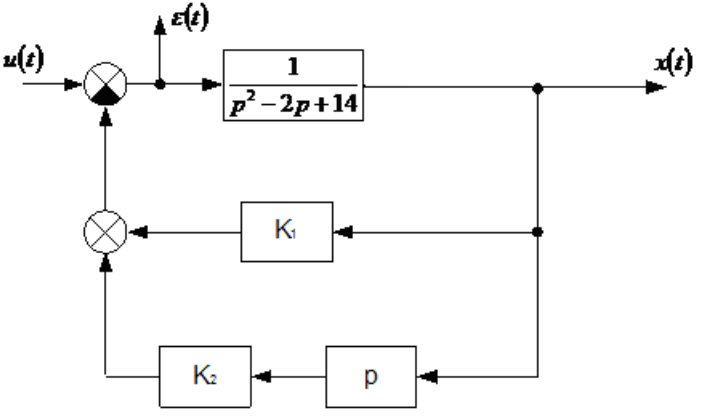

Для замкнутой системы, имеем:

$$
\ddot{x}(t) - 2\dot{x}(t) + 14x(t) = u(t) - x(t)K_1 - \dot{x}(t)K_2.
$$

или

$$
\ddot{x}(t) + (K_2 - 2)\dot{x}(t) + (14 + K_1)x(t) = u(t). (1)
$$

Далее необходимо задать желаемое ДУ замкнутой системы, например в виде:

$$
\ddot{x}(t) + K_{2\omega c}\dot{x}(t) + K_{1\omega c}x(t) = u(t) \qquad (2)
$$

Тогда с учетом (1) и (2) получим:

$$
K_{2\alpha c} = K_2 - 2, \ K_{1\alpha c} = K_1 + 14 \ .
$$

или

$$
K_2 = K_{2\nu c} + 2, \ K_1 = K_{1\nu c} - 14 \ .
$$

При выборе желаемой формы уравнения (2), необходимо, что бы корни замкнутой системы удовлетворяли биноминальной форме расположения корней.

Тогда характеристическое уравнение для (2) будет иметь вид:

$$
(p-p_1)(p-p_2)=0\,,
$$

Пусть  $p_1 = p_2 = -\omega_0$ , тогда  $(p + \omega_0)^2 = 0$ . Но в соответствии с (2), получим:

 $K_{2ac} = 2\omega_{0}$ ,  $K_{1ac} = \omega_{0}^{2}$ .

Таким образом, мы обеспечим, попадание корней характеристического полинома для желаемого уравнения (2) в левую полуплоскость (вспомним 1-ю теорему Ляпунова).

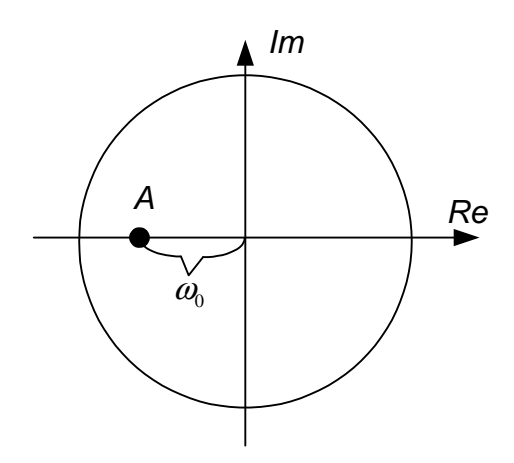

Выбираем  $\omega_0 = 4$ , тогда  $p_1 = p_2 = -4$ , и отсюда получим:  $K_{2\mu} = 8$ ,  $K_{1\mu} = 16$ . Отсюда  $K_2 = 8 + 2 = 10$ ,  $K_1 = 16 - 14 = 2$ .

Таким образом, наша система управления имеет вид:

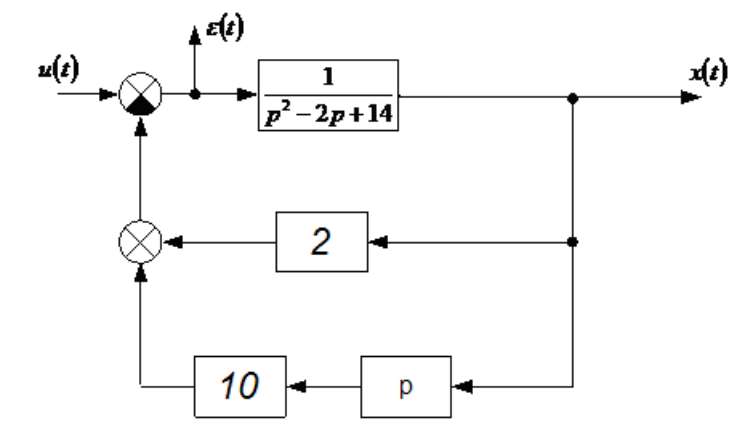

Б) Возьмем неизменяемую структуру системы и к ней добавим заранее неизвестный регулятор.

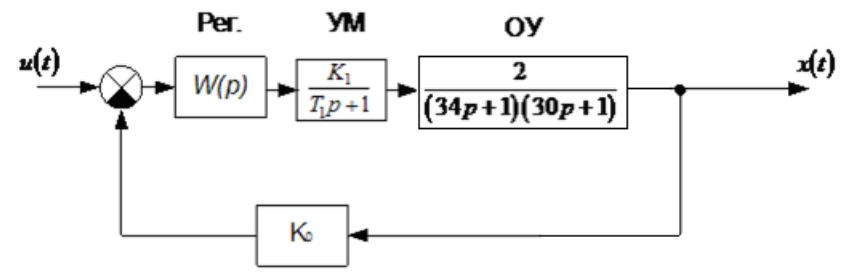

где ОУ - объект управления; УМ - усилитель мощности (с самой малой постоянной времени  $T_1$  во всей системе); Рег. – неизвестный регулятор.

Зададимся желаемой передаточной функцией разомкнутой системы, обычно она выбирается в виде:

$$
W_{_{\text{JWP}}}(p) = \frac{1}{2T_1 p (T_1 p + 1)}.
$$
 (1)

Передаточную функцию регулятора можно определить по формуле:

$$
W_{pee}(p) \cdot \frac{K_1}{T_1 p + 1} \cdot \frac{2}{(34p + 1)(30p + 1)} \cdot K_0 = W_{\text{sup}}(p)
$$

Контрольная работа по ТАУ. Выполнена в www.MatBuro.ru ©МатБюро – Решение заданий по математике, физике, экономике, бухучету Выполняем расчеты по TAY: www.matburo.ru/sub appear.php?p=tau

$$
W_{pee}(p) = \frac{\frac{1}{2T_1p(T_1p+1)}}{\frac{K_1}{T_1p+1} \cdot \frac{2}{(34p+1)(30p+1)} \cdot K_0} = \frac{1020p^2 + 64p+1}{4pT_1K_1K_0}.
$$

Получили передаточную функцию регулятора, теперь необходимо проверить, что она принадлежит классу реализуемых регуляторов (например, ПИД регуляторов). Для этого вспомним общую форму записи для ПИД регулятора, которая имеет вид:

$$
W_{\text{THH}}\left(p\right) = k_{\text{pec}}\left(1 + \frac{1}{T_{\text{u}}p} + T_{\text{o}}p\right).
$$

То есть, необходимо поделить, числитель на знаменатель передаточной функции  $W_{\text{rec}}(p)$ :

$$
W_{pec}(p) = \frac{255}{T_1 K_1 K_0} p + \frac{16}{T_1 K_1 K_0} + \frac{1}{4 p T_1 K_1 K_0} = \frac{16}{T_1 K_1 K_0} \left( 1 + \frac{255}{16} p + \frac{1}{64 p} \right)
$$

Таким образом, имеем реализуемый ПИД регулятор. Тогда задаем  $T_1 = 0.1$ ,  $K_1 = 10$ ,  $K_0 = 1$ , и получаем:

$$
W_{\text{pec}}(p) = 16 + 255p + \frac{1}{4p}.
$$

Структурная схема системы будет выглядеть, так:

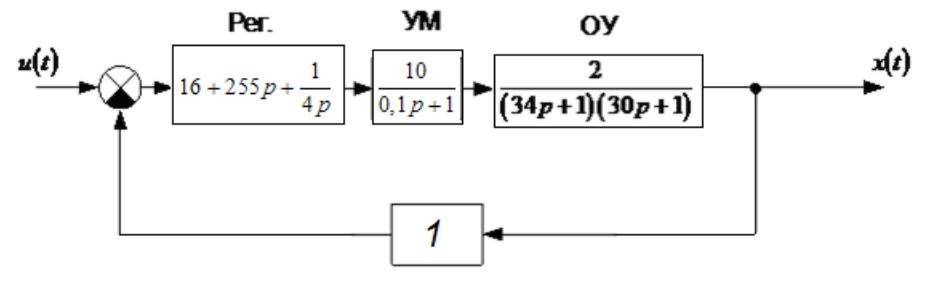